University of Salahaddin-Hawler College of Engineering Software and Informatics Engineering Department Second Year Class

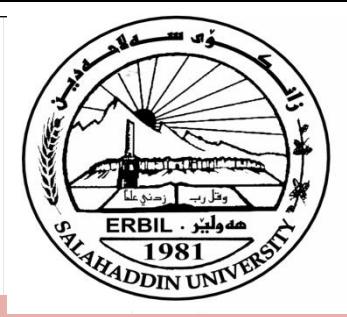

**Data Structure and Algorithm Design**

#### Lecture 5

Lecturer

### Kanar Shukr Muhamad

2023-2024

### **Stack**

 $\triangleright$  A stack is a linear data structure in which the insertion of a new element and removal of an existing element takes place at the same end represented as the top of the stack.  $\triangleright$  To implement the stack, it is required to maintain

the pointer to the top of the stack.

➢A stack data structure could use an array, a linked list, or any thing that can hold data, stores arbitrary objects.

# **Stack Continue**

- $\triangleright$  To add(push) an item to the stack, it must be placed on the top of the stack.
- $\triangleright$  To remove(pop) an item from the stack, it must be removed from the top of the stack too.
- $\triangleright$  Thus, the last element that is pushed in to the stack, is the first element to be popped out from the stack. i.e. ,Last In First Out(LIFO)

### **Stack**

- $\triangleright$  It supports the following main operations:
- ➢ **push(object o):** inserts element o.
- ➢ **pop():** removes and returns the last inserted element.
- ➢ **isEmpty():** returns a Boolean value indicating whether no elements are stored.
- ➢ **isFull():** checks weather stack is full or not.

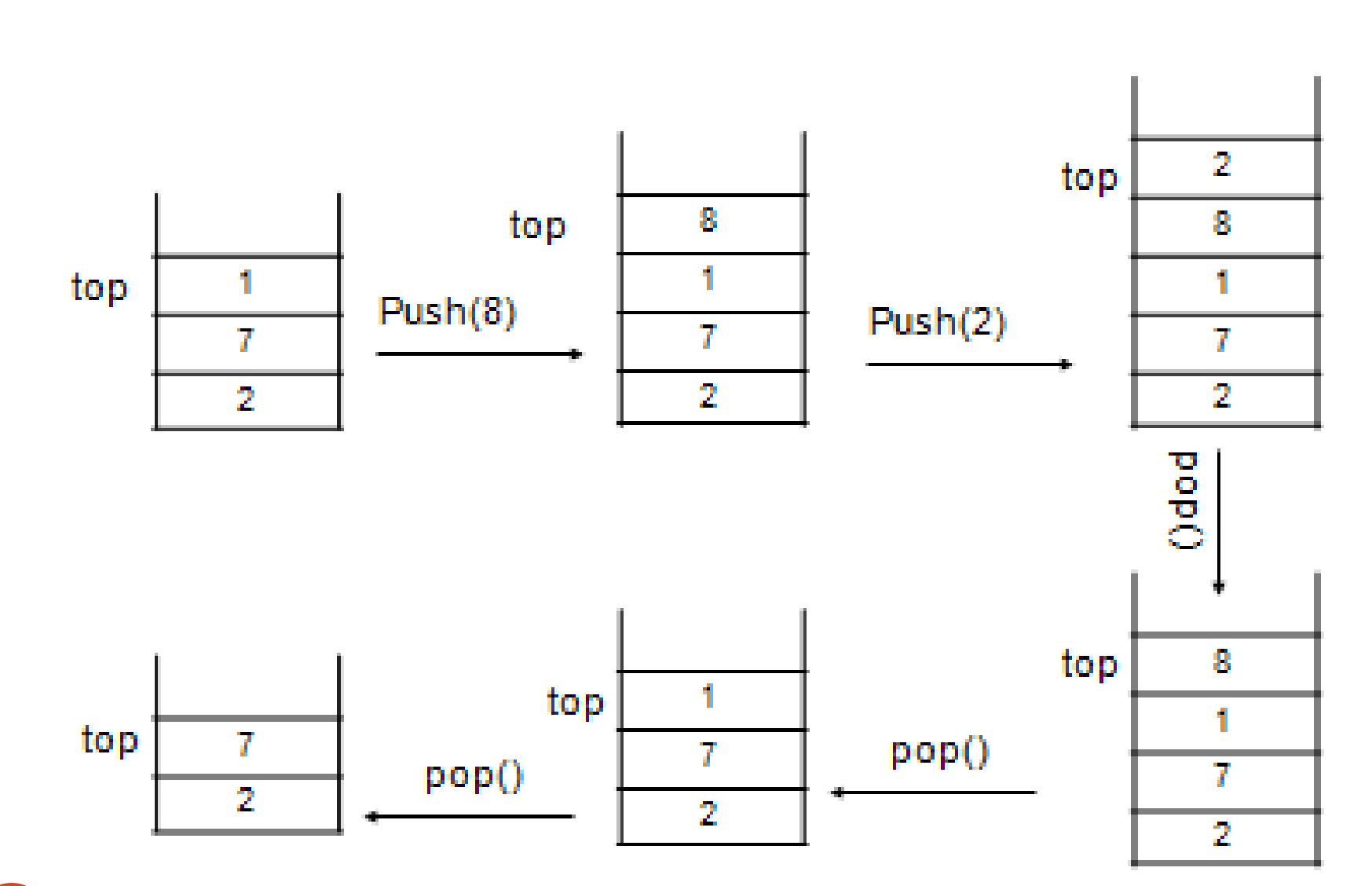

# **Stack Continue**

## **Stack Applications**

➢Reversing a sequence of string.

➢Checking palindrome sequences.

➢Store the return address when use the CALL interrupt.

 $\triangleright$  Converting expression from infix to prefix or prefix to infix and evaluation the expression which found in any form above.

➢Page-visited history in a Web browser

➢Undo sequence in a text editor

### **Exception**

- ➢Attempting the execution of an operation of ADT may some times cause an error condition, called an exception.
- $\triangleright$  Exceptions are said to be "thrown" by an operation that can not be executed.
- $\triangleright$  In the Stack ADT, operations pop can not be performed if the stack is empty.
- ➢Attempting the execution of pop on an empty stack throws an **EmptyStackException**

### **Stack Algorithm**

➢Stack is an order collection of items, it may be declared as array or structure containing two objects.

➢As array we can define the stack as follows:

int stack[max\_size\_of\_stack]; int top;

 $\triangleright$  Note that stack variable can be of any data type (integer, float, etc.) while top must be of type integer always.

# **Stack Algorithms Continue**

#### ➢ **1. PUSH algorithm:**

9

Adds an item to the stack. If the stack is full, then it is said to be an overflow condition.

```
push(value)
begin
  if stack is full
       return
  end if
  else
       increment top
       assign value to stack[top]
  end else
end algorithm
```
# **Stack Algorithms Continue**

**2. POP algorithm:** Return and remove an item from the stack. The items are popped in the reversed order in which they are pushed.

If the stack is empty, then it is said to be an underflow condition.

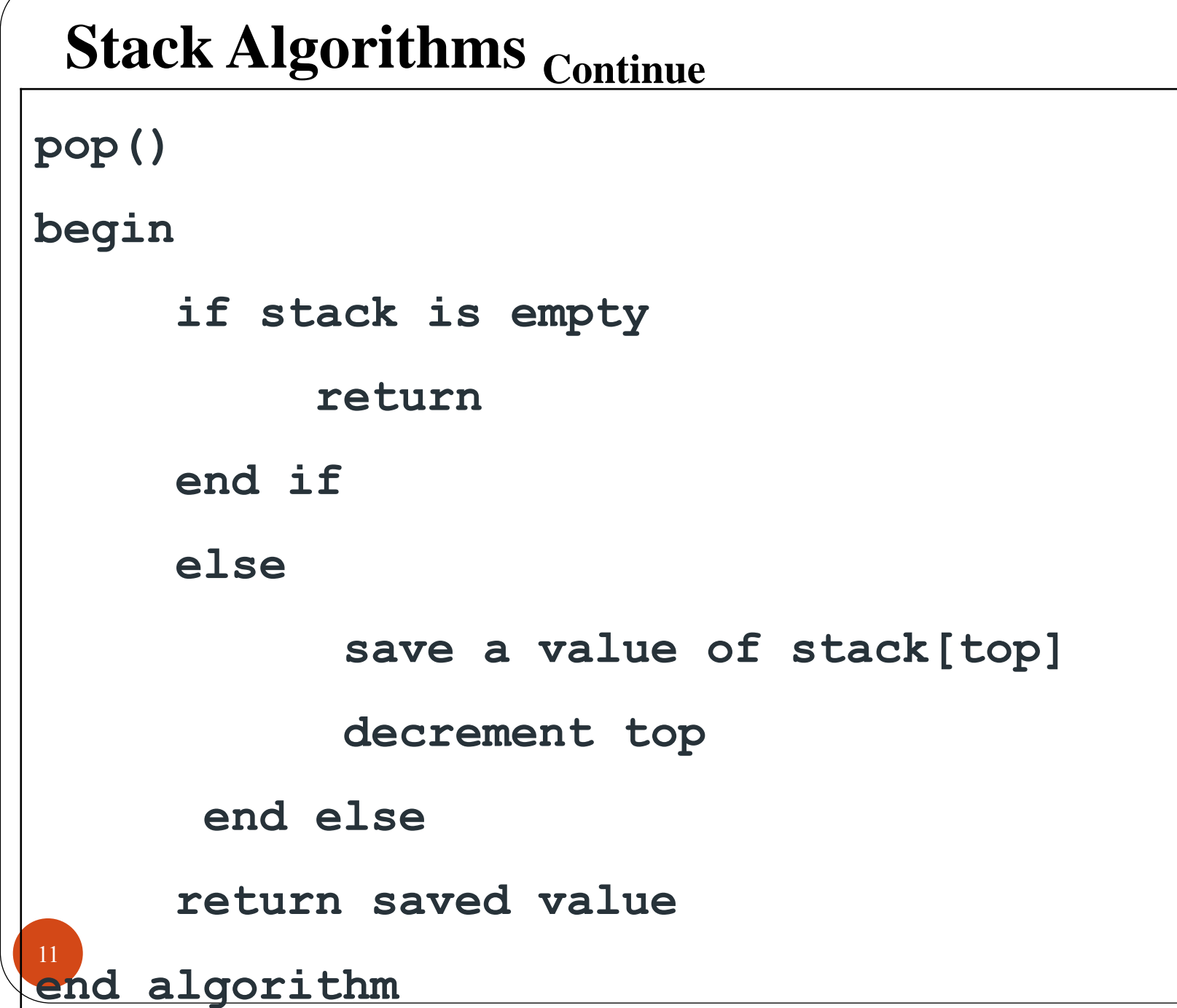

```
Stack Algorithms Continue
12
➢3. Stack empty algorithm:
     Returns true if the stack is empty, else false.
 sisEmpty()
 begin
          if top < 0
                return true
        else
               return false
   end algorithm
```
# **Stack Algorithms Continue**

13

**4.Stack full algorithm:** This algorithm is use to check if

stack is full or not, it is called from push algorithm.

```
sisFull()
begin
       if top =maxsize-1
             return true
      else
            return false
  end algorithm
```
### **Limitations**

#### ➢**Limitations**

➢The maximum size of the stack must be defined a priori, and can not be changed.

### **Convert Infix to Postfix**

- **1. Infix:** A+B Here arithmetic operator in the middle.
- **2. Postfix:** AB+ Here arithmetic operator at the end.
- **3. Prefix:** +AB Here arithmetic operator at the begin.
- $\triangleright$  In computer the compiler covert infix expression top postfix expression by using a stack.

### **Convert Infix to Postfix**

- ➢**Algorithm of converting infix expression to postfix expression by using single stack.**
	- 1. We use single stack to store the operator signal.
	- 2. Check arithmetic expression character by character from left to right.
	- 3. Character may be:
		- 1. If character is operand (a to z, 1 to 9) then output it into output string.

17

- 2. If character is left parenthesis "(" then push in stack
- 3. if character is operator  $(+,-,*,')$  then pop all operators from stack that have priority greater or equal than new operator to the output string then push new operator to the stack.
- 4. if character is right parenthesis ")" , pop all operators from stack until left bracket to the output string , ignore left and right parentheses do not add to the output string.`

4. If you finished the arithmetic expression then popped all operators from stack to the output string. The final shape of output string is postfix expression.

#### ➢**The order of precedence:**

#### ❖Exponentiation ^

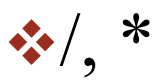

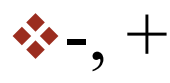

 $\cdot \cdot$ **Equivalent(=,<,<=,>,>=.!=)** 

#### ❖NOT

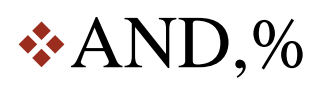

#### **E.x/** Convert infix to postfix:  $(6-2) * (5+4)$

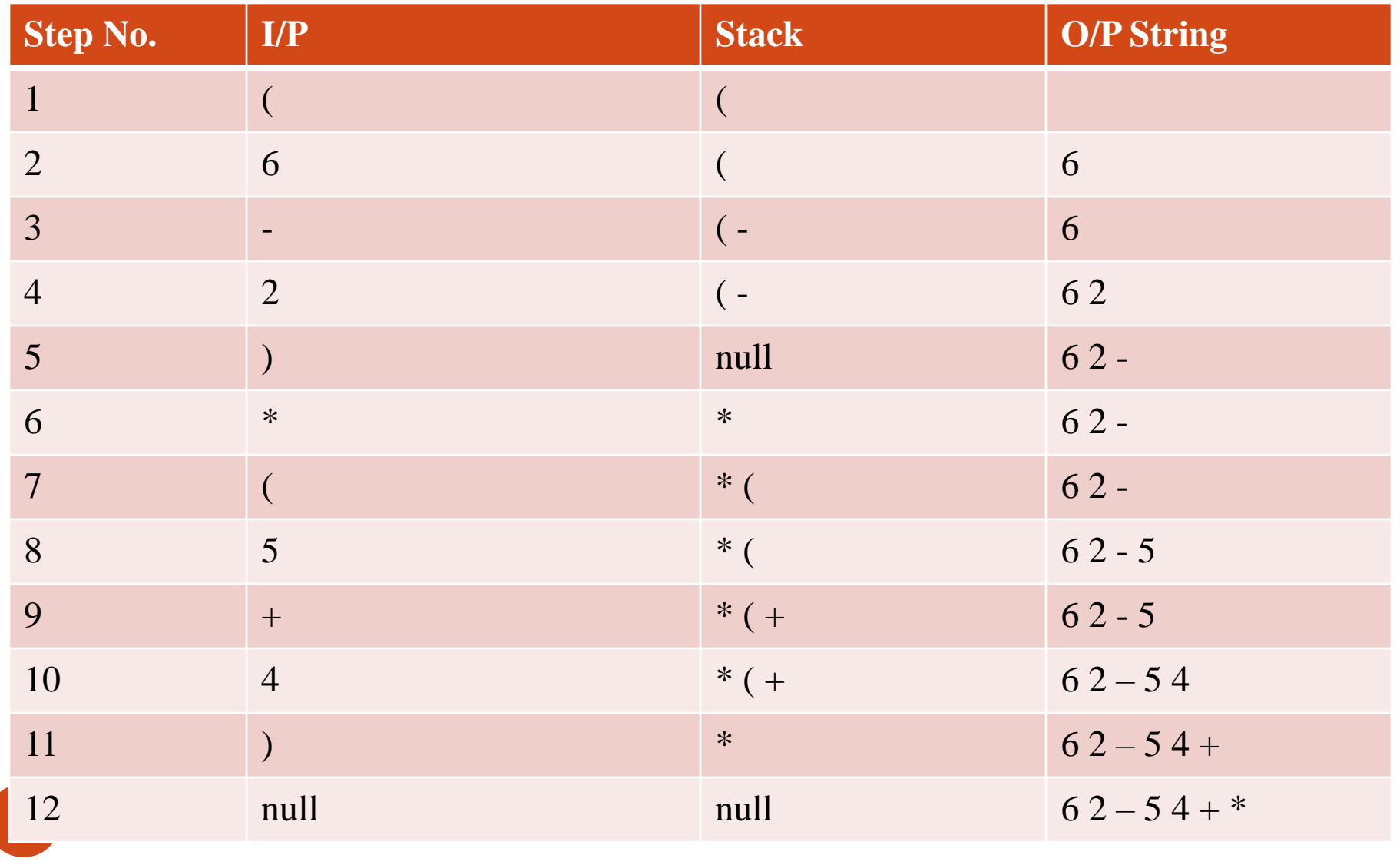